# <span id="page-0-0"></span>Aula  $14 -$  Laços (parte  $1$ )

#### Norton T. Roman & Luciano A. Digiampietri

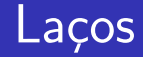

- Queremos agora comparar o valor de uma piscina de 100m<sup>2</sup> , para cada material
- **Como faríamos?**

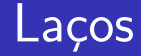

- Queremos agora comparar o valor de uma piscina de 100m<sup>2</sup> , para cada material
- **Como faríamos?**

```
Primeira tentativa:
```

```
int main() {
   double area = 100;
   printf("Material\tValor\n");
   printf("%8i\t%9.2f\n", ALVENARIA, valorPiscina(area,ALVENARIA));
   printf("%8i\t%9.2f\n", VINIL, valorPiscina(area,VINIL));
   printf("%8i\t%9.2f\n", FIBRA, valorPiscina(area,FIBRA));
   printf("%8i\t%9.2f\n", PLASTICO, valorPiscina(area,PLASTICO));
   return 0;
```
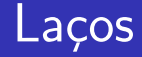

- $\bullet \setminus t$  tabulação
- · E qual a saída?

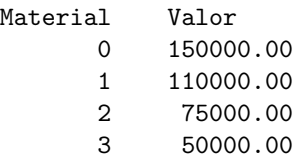

```
int main() {
   double area = 100;
   printf("Material\tValor\n");
   printf("%8i\t%9.2f\n", ALVENARIA, valorPiscina(area,ALVENARIA));
   printf("%8i\t%9.2f\n", VINIL, valorPiscina(area,VINIL));
   printf("%8i\t%9.2f\n", FIBRA, valorPiscina(area,FIBRA));
   printf("%8i\t%9.2f\n", PLASTICO, valorPiscina(area,PLASTICO));
   return 0;
}
```
÷

イロト イ母 トイラ トイラトー

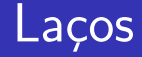

- $\bullet \setminus t$  tabulação
- · E qual a saída?

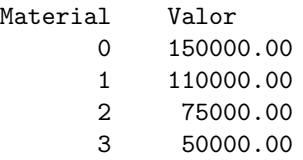

```
int main() {
   double area = 100;
   printf("Material\tValor\n");
   printf("%8i\t%9.2f\n", ALVENARIA, valorPiscina(area,ALVENARIA));
   printf("%8i\t%9.2f\n", VINIL, valorPiscina(area,VINIL));
   printf("%8i\t%9.2f\n", FIBRA, valorPiscina(area,FIBRA));
   printf("%8i\t%9.2f\n", PLASTICO, valorPiscina(area,PLASTICO));
   return 0;
}
```
÷

イロト イ母 トイラ トイラトー

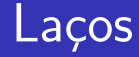

- $\bullet \setminus t$  tabulação
- $\bullet$  E qual a saída?
- Com 4 tipos foi fácil

Material Valor 0 150000.00 1 110000.00 2 75000.00 3 50000.00

```
int main() {
   double area = 100;
   printf("Material\tValor\n");
   printf("%8i\t%9.2f\n", ALVENARIA, valorPiscina(area,ALVENARIA));
   printf("%8i\t%9.2f\n", VINIL, valorPiscina(area,VINIL));
   printf("%8i\t%9.2f\n", FIBRA, valorPiscina(area,FIBRA));
   printf("%8i\t%9.2f\n", PLASTICO, valorPiscina(area,PLASTICO));
   return 0;
}
```
÷

 $\mathbf{A} \oplus \mathbf{B}$   $\mathbf{A} \oplus \mathbf{B}$   $\mathbf{A} \oplus \mathbf{B}$ 

4 D F

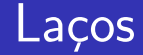

#### • E se tivéssemos 20 tipos diferentes de materiais?

4 0 8

哇

 $\rightarrow$   $\rightarrow$   $\rightarrow$ 

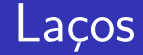

- E se tivéssemos 20 tipos diferentes de materiais?
- Repare nos valores dos tipos de material para a piscina:

```
const int ALVENARIA = 0;
const int VINIL = 1;
const int FIBRA = 2;
const int PLASTICO = 3;
```
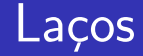

- E se tivéssemos 20 tipos diferentes de materiais?
- Repare nos valores dos tipos de material para a piscina:

```
const int ALVENARIA = 0;
const int VINIL = 1;
const int FIBRA = 2;
const int PLASTICO = 3;
```
**•** São inteiros sequenciais...

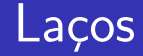

- E se tivéssemos 20 tipos diferentes de materiais?
- Repare nos valores dos tipos de material para a piscina:

```
const int ALVENARIA = 0;
const int VINIL = 1;
const int FIBRA = 2;
const int PLASTICO = 3;
```
- **•** São inteiros sequenciais...
- Como podemos usar isso?

## Laços

```
int main() {
   double area = 100;
   printf("Material\tValor\n");
   int tipo = ALVENARIA;
   while (tipo <= PLASTICO) {
      printf("%8i\t%9.2f\n",
      tipo,
      valorPiscina(area,tipo));
      tipo = tipo+1;
   }
   return 0;
}
```

```
int main() {
   double area = 100;
   printf("Material\tValor\n");
   int tipo = 0;
   while (tipo \leq 3) {
      printf("%8i\t%9.2f\n",
      tipo,
      valorPiscina(area,tipo));
      tipo = tipo+1;
   }
   return 0;
}
```
## Lacos

```
int main() {
   double area = 100;
   printf("Material\tValor\n");
   int tipo = ALVENARIA;
   while (tipo <= PLASTICO) {
      printf("%8i\t%9.2f\n",
      tipo,
      valorPiscina(area,tipo));
      tipo = tipo+1;
   }
   return 0;
}
```

```
int main() {
   double area = 100;
   printf("Material\tValor\n");
   int tipo = 0;
   while (tipo \leq 3) {
      printf("%8i\t%9.2f\n",
      tipo,
      valorPiscina(area,tipo));
      tipo = tipo+1;
   }
   return 0;
}
```
Ambos são equivalentes

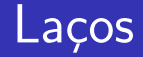

```
while (CONDICÃO) {
      //condição verdadeira
      COMANDO<sub>1</sub>;
      COMANDO<sub>2</sub>;
      ...
      COMANDO<sub>n</sub>:
}
                                              enquanto (CONDIÇÃO) {
                                                     //condição verdadeira
                                                     COMANDO<sub>1</sub>;
                                                     COMANDO<sub>2</sub>;
                                                     ...
                                                     COMANDO<sub>n</sub>:
                                              }
```
While diz que enquanto a condição for verdadeira, os comandos em seu corpo ser˜ao executados

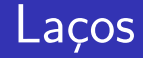

- **o** Inicialmente, testa a condição
- Se verdadeira. executa o corpo
- Se falsa, sai do while

```
int main() {
   double area = 100;
   printf("Material\tValor\n");
   int tipo = ALVENARIA;
   while (tipo <= PLASTICO) {
      printf("%8i\t%9.2f\n",
      tipo,
      valorPiscina(area,tipo));
      tipo = tipo+1;
   }
   return 0;
```
#### Ao final do corpo,

testa novamente a condição (voltando ao início)

Cada vez que o corpo é rodado chama-se *iteração* 

```
int main() {
   double area = 100;
   printf("Material\tValor\n");
   int tipo = ALVENARIA;
   while (tipo <= PLASTICO) {
      printf("%8i\t%9.2f\n",
      tipo,
      valorPiscina(area,tipo));
      tipo = tipo+1;
   }
   return 0;
```
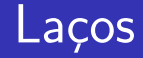

• O que acontece se removermos a linha  $tipo = tipo+1;?$ 

```
int main() {
   double area = 100;
  printf("Material\tValor\n");
   int tipo = ALVENARIA;
   while (tipo <= PLASTICO) {
      printf("%8i\t%9.2f\n",
      tipo,
      valorPiscina(area,tipo));
```
4 D F

#### }

```
return 0;
```
}

Gradual Gradual

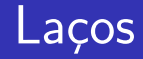

- O que acontece se removermos a linha  $tipo = tipo+1$ ;?
- A condição sempre será verdadeira, tipo sempre será  $\leq$  3

```
int main() {
   double area = 100;
   printf("Material\tValor\n");
   int tipo = ALVENARIA;
   while (tipo <= PLASTICO) {
      printf("%8i\t%9.2f\n",
      tipo,
      valorPiscina(area,tipo));
```

```
}
return 0;
```
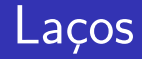

- O que acontece se removermos a linha  $tipo = tipo+1$ ;?
- $\bullet$  A condição sempre será verdadeira, tipo sempre será  $\leq$  3
- Laço (ou loop) infinito

```
int main() {
   double area = 100;
   printf("Material\tValor\n");
   int tipo = ALVENARIA;
   while (tipo <= PLASTICO) {
      printf("%8i\t%9.2f\n",
      tipo,
      valorPiscina(area,tipo));
```

```
}
return 0;
```
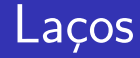

Sabendo que PLASTICO=3, há diferença entre o código visto anteriormente e esse?

```
int main() {
   double area = 100;
   printf("Material\tValor\n");
   int tipo = ALVENARIA;
   while (tipo \leq 3) {
      printf("%8i\t%9.2f\n",
      tipo,
      valorPiscina(area,tipo));
      tipo = tipo+1;}
   return 0;
}
```
4 **D** F

-4 B +

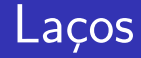

- Sabendo que PLASTICO=3, há diferença entre o código visto anteriormente e esse?
- **Somente o acesso** extra a PLASTICO na memória. Contudo, aumenta a legibilidade

```
int main() {
   double area = 100;
   printf("Material\tValor\n");
   int tipo = ALVENARIA;
   while (tipo \leq 3) {
      printf("%8i\t%9.2f\n",
      tipo,
      valorPiscina(area,tipo));
      tipo = tipo+1;}
   return 0;
```
 $\bullet$  Já temos o orçamento para um determinado tamanho e vários materiais

4 0 8

э

-4 B +

- Já temos o orçamento para um determinado tamanho e vários materiais
- Agora queremos poder comparar vários tamanhos de piscina de alvenaria, fixando o material
	- Digamos, 50m<sup>2</sup>, 100m<sup>2</sup>, 150m<sup>2</sup> e 200m<sup>2</sup>
- Já temos o orçamento para um determinado tamanho e vários materiais
- Agora queremos poder comparar vários tamanhos de piscina de alvenaria, fixando o material
	- Digamos, 50m<sup>2</sup>, 100m<sup>2</sup>, 150m<sup>2</sup> e 200m<sup>2</sup>
- **Q** Como fazer?

```
int main() {
   double area = 50;
   int tipo = ALVENARIA;
   print('Área\ttValar\n';
   while (area \leq 200) {
      printf("%6.1f\t%9.2f\n",
      area, valorPiscina(area,tipo));
      area = area+50;}
   return 0;
}
```
4 0 8

K @ ▶ K 호 ▶ K 호 ▶

造

```
int main() {
  double area = 50;
  int tipo = ALVENARIA;
  printf("Area\tValor\n");
  while (area \leq 200) {
     printf("%6.1f\t%9.2f\n",
     area, valorPiscina(area,tipo));
     area = area+50;}
  return 0;
}
                                          \bullet E a saída é:
                                             ´Area Valor
                                               50.0 75000.00
                                              100.0 150000.00
                                              150.0 225000.00
                                              200.0 300000.00
```
4 **D** F

÷

ExitEx

#### Temos então os seguintes códigos:

```
int main() {
  double area = 100;
  printf("Material\tValor\n");
   int tipo = ALVENARIA;
  while (tipo <= PLASTICO) {
      printf("%8i\t%9.2f\n",
      tipo,
      valorPiscina(area,tipo));
      tipo = tipo+1;}
  return 0;
}
```

```
int main() {
   double area = 50;
   int tipo = ALVENARIA;
   printf("Area\tValor\n");
   while (area \leq 200) {
      printf(\sqrt{0.1f}\t\frac{1}{9.2f}\n^n,area,
      valorPiscina(area,tipo));
      area = area+50;}
   return 0;
```
· Como faríamos para criar uma tabela que desse o orçamento para piscinas de várias áreas e materiais?

 $\leftarrow$ 

э

• Como faríamos para criar uma tabela que desse o orçamento para piscinas de várias áreas e materiais?

para cada uma das áreas: para cada um dos materiais: diga o valor da piscina com esta área, feita com este material

• Como faríamos para criar uma tabela que desse o orçamento para piscinas de várias áreas e materiais?

para cada uma das áreas: para cada um dos materiais: diga o valor da piscina com esta área, feita com este material }

```
int main() {
   double area = 50;
   int tipo;
```

```
printf("Area\tTipo\tValor\n");
while (area \leq 200) {
   tipo = ALVENARIA;
   while (tipo <= PLASTICO) {
      printf("%6.1f\t%4i\t%9.2f\n",
           area, tipo,
           valorPiscina(area,tipo));
      tino = tino+1:
   }
   area = area+50;
}
return 0;
```
-4 B X

#### para cada uma das áreas:

```
para cada um dos materiais:
  diga o valor da piscina com
  esta área, feita com este
 material
```

```
int main() {
  double area = 50;
  int tipo;
```

```
printf("Area\tTipo\tValor\n");
while (area \leq 200) {
   tipo = ALVENARIA;
   while (tipo <= PLASTICO) {
      printf("%6.1f\t%4i\t%9.2f\n",
           area, tipo,
           valorPiscina(area,tipo));
      tipo = tipo+1;
   }
   area = area+50:
}
return 0;
```
メロメ メ都 メメ きょくきょ

}

Ε

```
para cada uma das áreas:
  para cada um dos materiais:
    diga o valor da piscina com
    esta área, feita com este
    material
                                     }
```

```
int main() {
  double area = 50;
  int tipo;
```

```
printf("Area\tTipo\tValor\n");
while (area \leq 200) {
   tipo = ALVENARIA;
   while (tipo <= PLASTICO) {
      printf("%6.1f\t%4i\t%9.2f\n",
           area, tipo,
           valorPiscina(area,tipo));
      tipo = tipo+1;
   area = area+50;
}
return 0;
```
メロメ メ都 メメ きょくきょ

}

Ε

```
para cada uma das áreas:
  para cada um dos materiais:
    diga o valor da piscina com
    esta área, feita com este
    material
```

```
int main() {
  double area = 50;
  int tipo;
  printf("Area\tTipo\tValor\n");
  while (area \leq 200) {
      tipo = ALVENARIA;
      while (tipo <= PLASTICO) {
         printf("%6.1f\t%4i\t%9.2f\n",
              area, tipo,
              valorPiscina(area,tipo));
         tipo = tipo+1;
      }
      area = area+50;
   }
  return 0;
```
メロメ メ都 メメ きょくきょ

}

Ε

#### • Laço while aninhado

```
int main() {
   double area = 50;
   int tipo;
   printf("Area\tTipo\tValor\n");
   while (area \leq 200) {
      tipo = ALVENARIA;
      while (tipo <= PLASTICO) {
         printf("%6.1f\t%4i\t%9.2f\n",
              area, tipo,
              valorPiscina(area,tipo));
         tipo = tipo+1;
      }
      area = area+50;
   }
   return 0;
}
```
イロト イ押ト イヨト イヨト

活

- Laço while aninhado
- Note que a cada iteração do laco externo (area), temos que reiniciar o laço interno (tipo)

```
int main() {
   double area = 50;
   int tipo;
```

```
printf("Area\tTipo\tValor\n");
while (area \leq 200) {
   tipo = ALVENARIA;
   while (tipo <= PLASTICO) {
      printf("%6.1f\t%4i\t%9.2f\n",
           area, tipo,
           valorPiscina(area,tipo));
      tipo = tipo+1;
   }
   area = area+50;
}
return 0;
```
4 **D** F

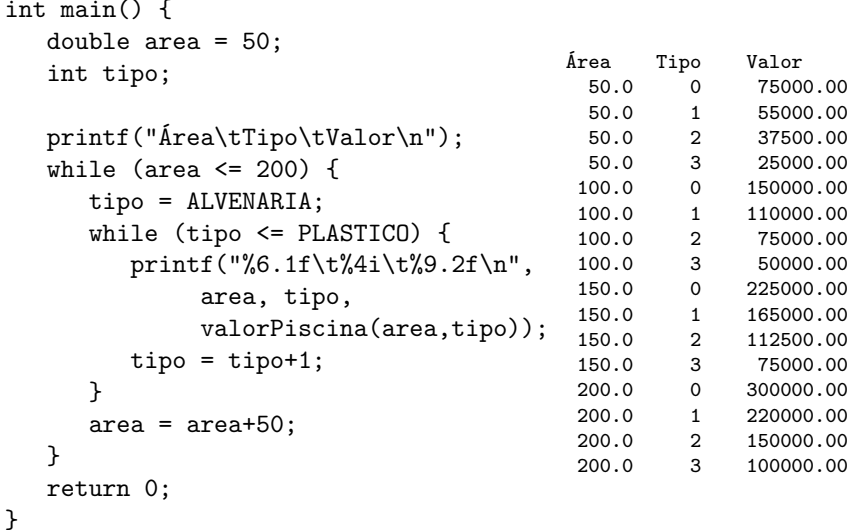

重

イロト イ部 トメ ヨ トメ ヨト

```
int main() {
   double area = 50;
   int tipo;
   printf("Area\tTipo\tValor\n");
   while (area \leq 200) {
      tipo = ALVENARIA;
      while (tipo <= PLASTICO) {
         printf("%6.1f\t%4i\t%9.2f\n",
              area, tipo,
              valorPiscina(area,tipo));
         tipo = tipo+1;}
      area = area+50;}
   return 0;
}
```
E se removermos tipo = ALVENARIA;? Qual a saída?

ExitEx

```
int main() {
  double area = 50;
  int tipo = ALVENARIA;
  print(f("Area\tt{Tipo\ttValor\n''});while (area \leq 200) {
     while (tipo <= PLASTICO) {
        printf("%6.1f\t%4i\t%9.2f\n",
            area, tipo,
            valorPiscina(area,tipo));
        tipo = tipo+1;}
     area = area+50;}
  return 0;
}
                                     E se removermos
                                     tipo = ALVENARIA;?
                                     Qual a saída?
                                     Área Tipo Valor
                                       50.0 0 75000.00
                                       50.0 1 55000.00
                                       50.0 2 37500.00
                                       50.0 3 25000.00
```
÷

ExitEx

# <span id="page-37-0"></span>Aula  $14 -$  Laços (parte  $1$ )

#### Norton T. Roman & Luciano A. Digiampietri

 $\leftarrow$